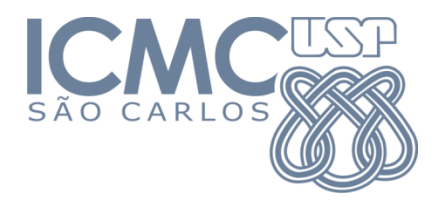

## Tarefa 1

## SCC-601 – Introdução à Ciência da Computação II

Lucas Antiqueira

## **Tarefa 1 (para entrega no fim da aula)**

Faça um programa em linguagem C que leia da memória secundária (ou seja, de um ou mais arquivos) dois vetores de números inteiros, V1 e V2, de no máximo 100 elementos cada. Intercale os valores de V1 e V2 e armazene o resultado em um vetor VR.

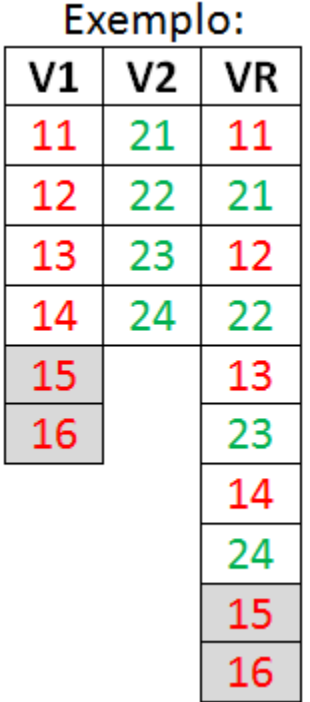

Note que V1 e V2 não precisam ter o mesmo tamanho. A porção adicional do maior vetor (parte em cinza no exemplo) é copiada para o final do vetor VR.

Depois de ter intercalado A e B, VR deverá ser escrito em um novo arquivo *(parte não solicitada na aula)*.

## Resolução

- 1 arquivo para cada vetor
- 1 número em cada linha dos arquivos
- Uma modificação (generalização): os tamanhos de V1 e V2 são definidos nos arquivos de entrada (número na primeira linha)

```
#include <stdio.h>
#include <stdlib.h>
void intercala(int *a, int na, int *b, int nb, int *c) {
        int i, min, max;
         int *maior vetor;
        min = na < nb? na : nb;
        for (i = 0; i < min; i++) {
                 c[2 * i] = a[i];c[2 * i + 1] = b[i];}
        max = na > nb? na : nb;
        maior vetor = na > nb ? a : b;
        for (i = min ; i < max ; i++)c[min+i] = maior vetor[i];
}
```

```
int main() {
        FILE *f1, *f2, *fr;int *_{V1}, *_{V2}, *_{V1};
        int i, n1, n2, nr;
        if ((f1 = fopen("vector1.txt", "r")) = NULL)return 1;
        if ((f2 = fopen("vector2.txt", "r")) = = NULL)return 1;
        fscanf(f1, "%d", &n1);
        fscanf(f2, "%d", &n2);
        printf("Alocando vetores de tamanhos %d, %d e %d...\n", n1, n2, nr=n1+n2);
        if (v1 = (int * ) malloc(n1 * sizeof(int))) == NULL)
                 return 2;
        if ((v2 = (int * ) malloc(n2 * sizeof(int))) == NULL)
                 return 2;
        if (vr = (int * ) malloc(nr * sizeof(int))) == NULL)
                 return 2;
```

```
printf("Lendo vetores v1 e v2...\n \n \binom{n}{r};
for (i = 0; i < n1; i++)fscanf(f1, "8d", \&v1[i]);for (i = 0; i < n2; i++)fscanf(f2, "%d", \&\text{v2[i]};fclose(f1);
fclose(f2);
printf("Intercalando v1 e v2 em vr...\n");
intercala(v1, n1, v2, n2, vr);
free(v1);
free(v2);
if ((fr = fopen("vetor resposta.txt", "w")) == NULL)
         return 1;
fprintf(fr, "%d\n", nr);
for (i = 0; i < nr; i++)fprintf(fr, "%d\n", vr[i]);
printf("Resultado escrito em arquivo.\n\n");
fclose(fr);
free(vr);
return 0;
```
}